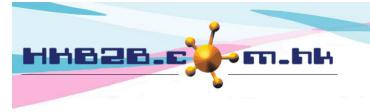

## HKB2B Limited

香港灣仔軒尼斯道 48-62 號上海實業大廈 11 樓 1102 室

Room 1102, Shanghai Industrial Investment Building, 48-62 Hennessy Road,

Wan Chai, Hong Kong

Tel: (852) 2520 5128 Fax: (852) 2520 6636

Email: cs@hkb2b.com.hk Website: http://hkb2b.com.hk

## **Document**

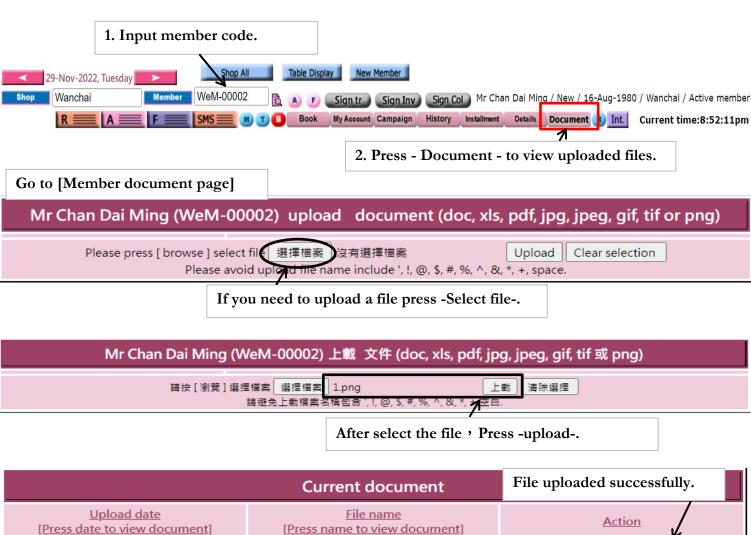

|                                                              | Current document                                           | File uploaded successfully. |
|--------------------------------------------------------------|------------------------------------------------------------|-----------------------------|
| <u>Upload date</u><br>[ <u>Press date to view document</u> ] | <u>File name</u><br>[ <u>Press name to view document</u> ] | Action                      |
| 19-Nov-2022 05:02 am                                         | 1.png Rename                                               | Delete                      |
| 19-Nov-2022 04:47 am                                         | beauty_face1.jpg Rename                                    | Delete                      |
| 18-Nov-2022 10:33 pm                                         | beauty_face2docx Ronamo                                    | Delete                      |

| Consent form         |                   |                  |
|----------------------|-------------------|------------------|
| <u>Date</u>          | Consent form name | <u>File name</u> |
| 18-Nov-2022 10:33 pm | 退款收款確認書           | 5.pdf Rename     |

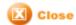

Press consent form file name to view the form.